# Industrial robot upgrade package USB disk drive replacement unit

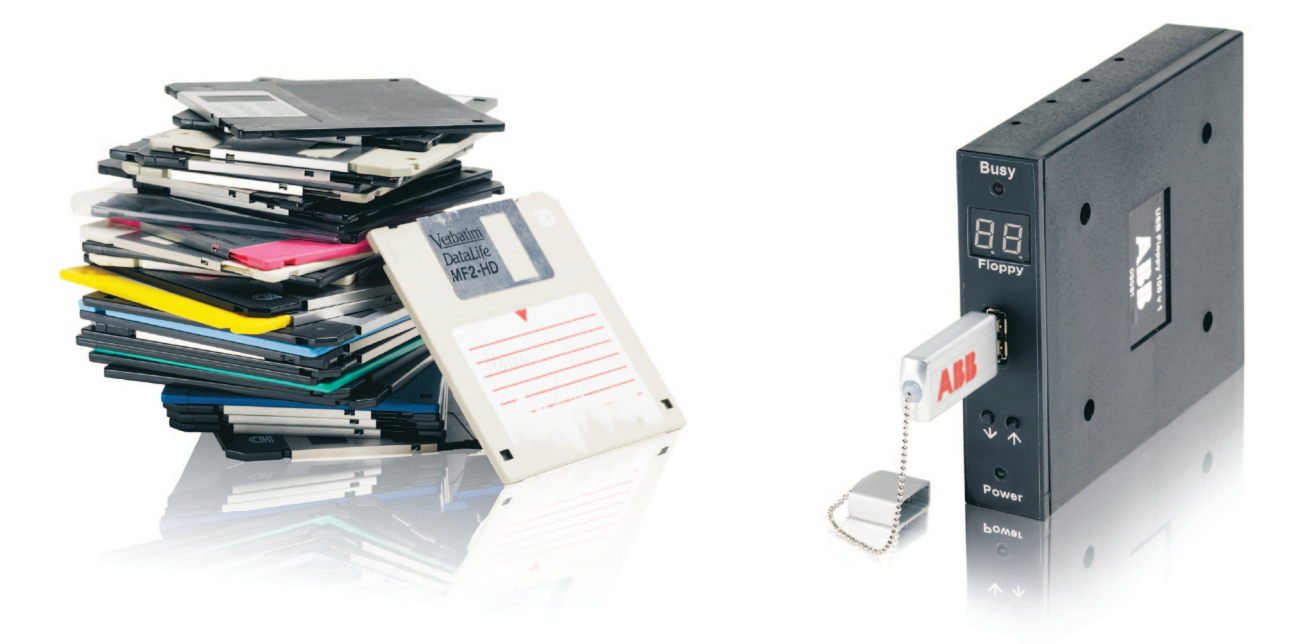

Programs and data are among the most valuable parts of a robot system. Besides being business critical, they may cost thousands of dollars to develop. Yet they are often stored on outdated floppy disks. Using the ABB USB disk drive replacement kit you can easily shift to USB memory sticks – safeguarding your vital robot data.

# What is the USB disk drive replacement kit?

The USB disk drive replacement kit is a complete packaged upgrade solution that replaces your existing floppy disk drive unit with a USB connection point. The product lets you transfer all of your stored programs and data to a standard USB memory stick and also provides a connection point for a PC.

## A safer way to store data

Although programs and data are among the most valuable parts of a robot system, they are often stored on outdated 3.5-inch floppy disks. Since the life expectancy of a floppy disk drive is less than a third of the rest of the robot system, it may be the first part to fail – possibly taking your programs with it. Modern USB media significantly improves your data storage security.

## Supported controller versions

The USB disk drive replacement kit supports ABB's robot controller versions S4 and S4C. A product version compatible for the S3 is available on request.

# Main benefits

- − Replaces 3.5-inch drives or boxes of disks
- − Faster transfer time and lower risk of data loss
- − Ideal for cold booting and program selection
- − Large storage capacity equivalent to 100 floppy disks
- − Completely plug compatible supplied with fixings

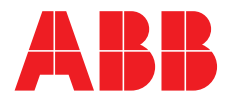

#### Larger storage capacity

Floppy disks are becoming increasingly difficult to acquire. They are sensitive to magnetic fields and dirt, which makes them unsuitable for use in industrial environments. Their transfer rate and storage capacity are lower than modern media such as USB memory sticks. In fact, one single USB memory stick stores the equivalent of 100 floppy disks.

## More cost-effective than networking

The USB disk drive replacement kit is in many cases a more cost-efficient solution than networking a robot to a main server. Using a network connection, the only way to upload data to a robot is via a laptop computer. The USB device enables you to use a USB memory stick instead.

## Easy selection of virtual disk

The USB disk drive replacement kit offers support for up to 100 virtual disks on each USB memory stick. The operator can easily select the desired virtual disk by changing the channel, displayed from 00 to 99, by using the up and down buttons on the front panel.

## Packaged solution

The product comes complete in a package containing all the parts necessary to install and run the USB device, including an instruction and installation manual (in English). The unit is supplied with two formatted and ready-to-use USB sticks, compatible to the selected system version. Additional formatted USB sticks are available from ABB.

#### Key features

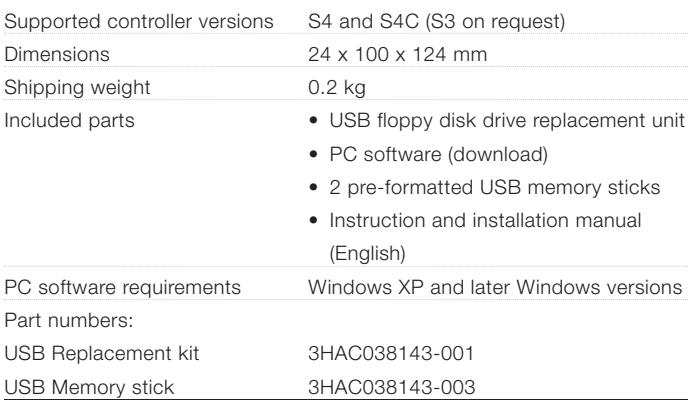

For more information contact your local ABB Robotics service organisation.

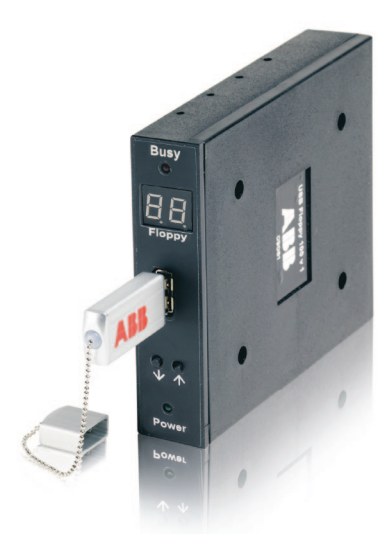

Eliminate space-demanding floppy disks. One USB memory stores the equivalent of 100 floppy disks.

## ABB's unique global service coverage

- − World's leading manufacturer of industrial robots since  $1060$
- − 175,000 robots installed worldwide
- − More than 2,000 systems are Remote Service enabled
- − 1,150 customer service employees operating in more than 50 countries and in 100 locations
- − 40 years of maintenance experience with robots and robot systems.

## Our vision

ABB Robotics Service wants to be the reason why customers and partners continue to buy from ABB. We will provide world-class services wherever ABB robots and systems are installed.

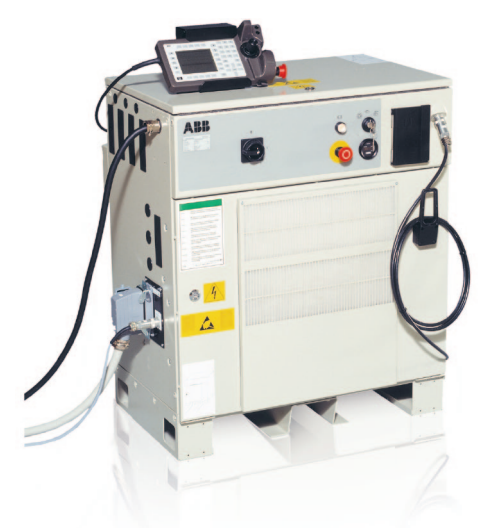

Product versions are available for ABB's robot controller version S4, S4C (above) and S3 on request.

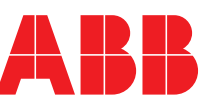